## The Eight Key Steps to Issuing E-Invoices

Everyone knows that in the era of e-invoicing, all the invoices you issue need to be uploaded to the Inland Revenue Board (IRBM) for authentication before they can be considered legal electronic invoices.

So, how do you go about uploading these invoices to the IRBM?

The IRBM offers two electronic invoice transmission mechanisms for businesses to choose from:

## 1. Mylnvois Portal

- Log in to the MyTax portal (<a href="https://mytax.hasil.gov.my/">https://mytax.hasil.gov.my/</a>) and use the MyInvois portal.
- This option is free for all businesses but more suitable for those with lower transaction volumes.
- Even businesses using Application Programming Interfaces (APIs) can use the Mylnvois portal to issue electronic invoices if their API encounters issues.

## 2. Application Programming Interface (API)

- An API is a collection of predefined rules and protocols that facilitate communication between different applications that you don't need to worry about understanding.
- It allows for direct data transmission between your system and the MyInvois system.
- Your software providers or dealers will handle this (that's why I said you don't need to
  worry about understanding it), but you may need to make initial investments to adjust
  your existing systems.
- This option is highly suitable for businesses with higher transaction volumes.

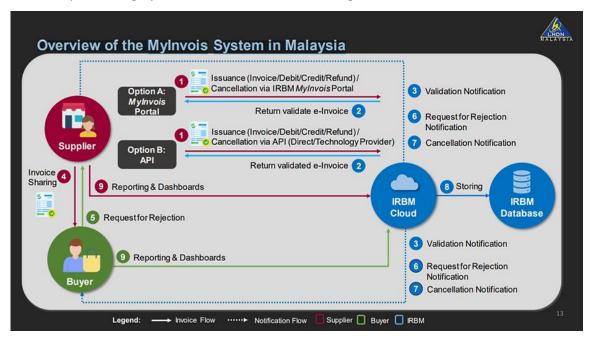